# **AJaX (Asynchronous Javascript XML)**

felipe@IFT3225 H2020

## Principe

### **Jusqu'à maintenant (synchrone): Ajax (asynchrone):**

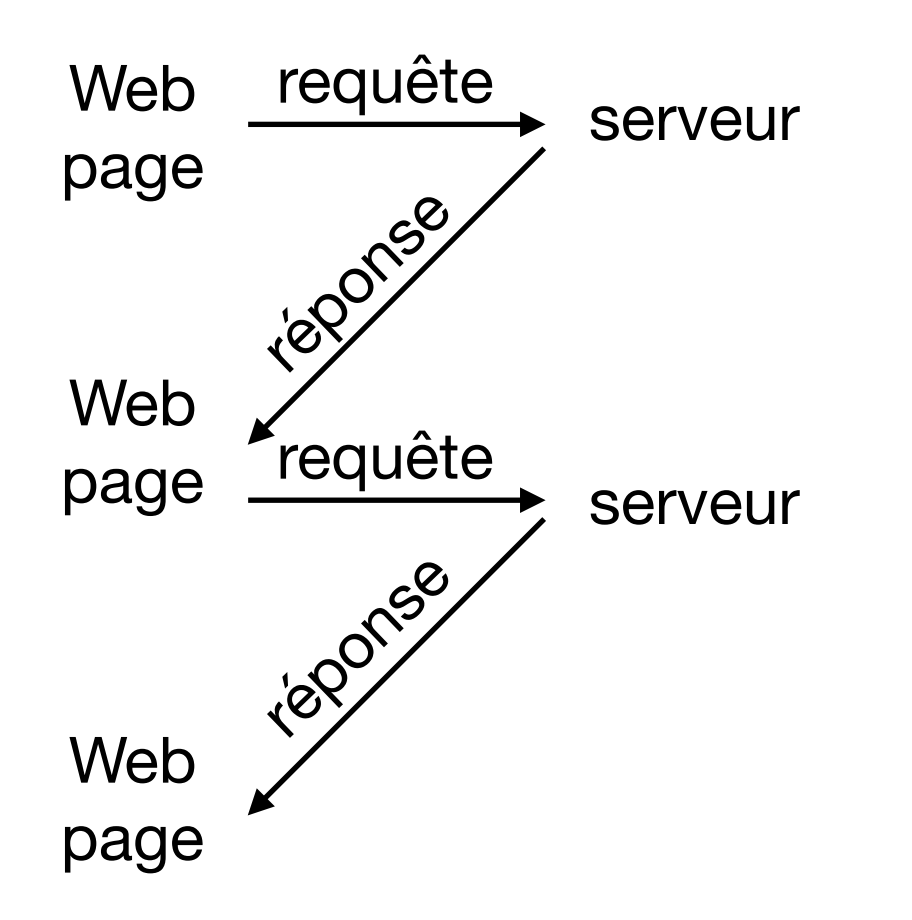

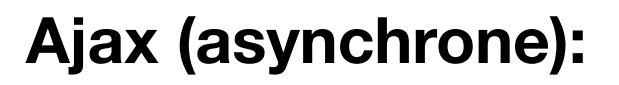

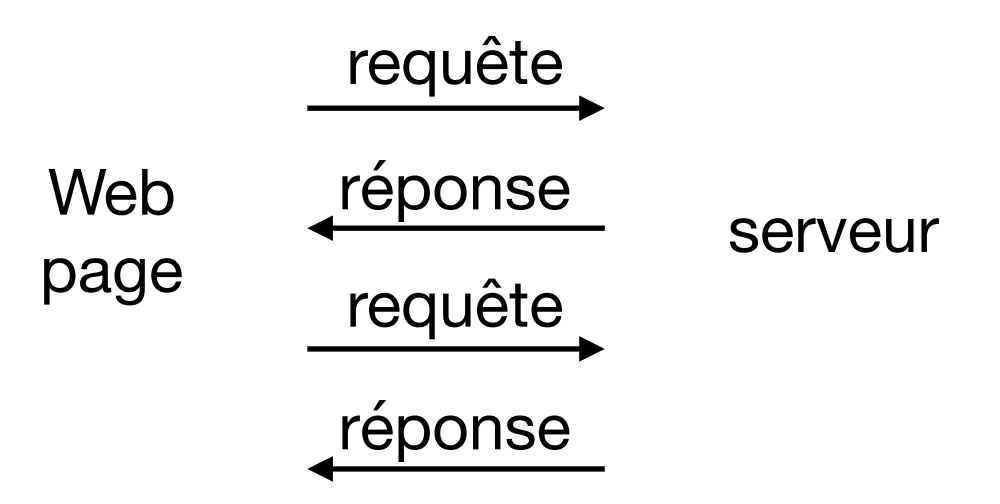

### **Pros:**

- Plus fluide
	- pas de chargement d'une nouvelle page
- Plus naturel à l'utilisateur
- Non bloquant (asynchrone)

### Faits

- Technologie développée initialement par Microsoft pour IE
- Terme inventé en 2005
- W3C en 2006
- WHATWG en 2012

### **XMLHttpRequest**

#### Living Standard - Last Updated 17 February 2020

#### Participate:

GitHub whatwg/xhr (new issue, open issues) **IRC: #whatwg on Freenode** 

#### **Commits:**

GitHub whatwg/xhr/commits Snapshot as of this commit **@xhrstandard** 

#### Tests:

web-platform-tests xhr/ (ongoing work)

#### Translations (non-normative):

日本語

#### **Abstract**

The XMLHttpRequest Standard defines an API that provides scripted client functionality for transferring data between a client and a server.

### En pratique

- 1. Créer un objet XMLHttpRequest
- 2. Enregistrer un gestionnaire (*callback*)
- 3. Spécifier les paramètres de la connexion
- 4. Envoi de la requête

Grandement facilité par [JQuery](https://jquery.com) ou [Prototype](http://prototypejs.org)

## 1. Créer un objet

### **En principe:**

```
var req = new XMLHttpRequest();
```
#### **En pratique:**

```
var XMLHttpFactories = [ 
    function () {return new XMLHttpRequest()},
     function () {return new ActiveXObject("Msxml3.XMLHTTP")}, 
     function () {return new ActiveXObject("Msxml2.XMLHTTP.6.0")}, 
     function () {return new ActiveXObject("Msxml2.XMLHTTP.3.0")}, 
     function () {return new ActiveXObject("Msxml2.XMLHTTP")}, 
     function () {return new ActiveXObject("Microsoft.XMLHTTP")} 
]; 
function createXMLHTTPObject() { 
    var xmlhttp = false;
     for (var i=0;i<XMLHttpFactories.length;i++) { 
         try { 
            xmlhttp = XMLHttpFactories[i]();
         } 
         catch (e) { 
             continue; 
         } 
         break; 
     } 
     return xmlhttp; 
}
```
Rangé dans createXHR de [ajax.js](http://www-labs.iro.umontreal.ca/~felipe/IFT3225-Hiver2020/ressources/ajax.js)

### 2- Enregister un gestionnaire

```
var xhr = createXHR();
xhr. onreadystatechange = function()
\{alert(xhr.readyState);
       if (xhr.readyState == 4) & &(xhr. status == 200)// do something
\} ;
```

```
// states
const unsigned short UNSENT = 0;
const unsigned short OPENED = 1;
const unsigned short HEADERS RECEIVED = 2;
const unsigned short LOADING = 3;
const unsigned short DONE = 4;
readonly attribute unsigned short readyState;
```
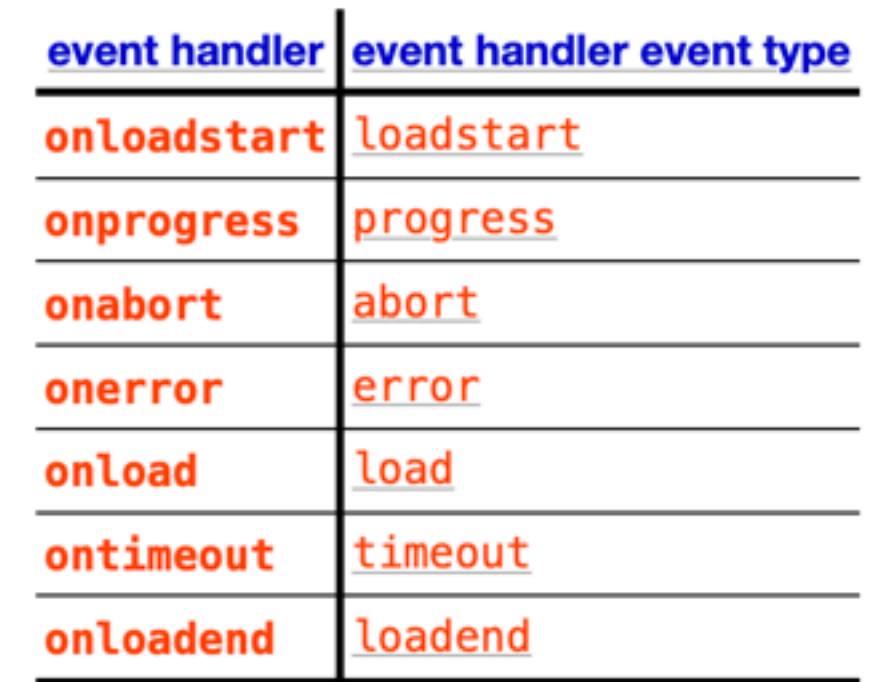

The following is the event handler (and its corresponding ever by the XMLHttpRequest object:

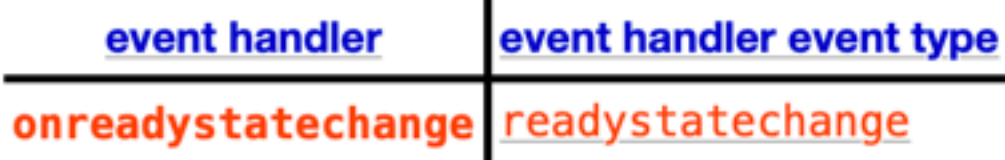

### 3&4-lancer la requête

```
var xhr = createXHR();
xhr. onreadystatechange = function() {
      alert(xhr.readyState);
      if (xhr.readyState == 4) & (xhr.status == 200)// do something
}// etablir la connection
```

```
xhr.open("GET", "hello.txt");
xhr.send();
```
#### For web developers (non-normative)

```
client . open(method, url [, async = true [, username = null [, password = null]]])
    Sets the request method, request URL, and synchronous flag.
```
Throws a "SyntaxError" DOMException if either method is not a valid HTTP method or url cannot be parsed.

Throws a "SecurityError" DOMException if method is a case-insensitive match for `CONNECT`, `TRACE`, or 'TRACK'.

Throws an "InvalidAccessError" DOMException if async is false, current global object is a Window object, and the timeout attribute is not zero or the responseType attribute is not the empty string.

### Un exemple GET complet

```
function submitForm() { 
   var xhr = createXHR();
   xhr. onreadystatechange = function() {
        alert(xhr.readyState);
       if ((\text{xhr.read}yState == 4)) document.getElementById('dyn').value = 
            (xhr.status == 200) ?
                  xhr.responseText : 
                  ("Error code " + xhr.status); 
    // etablir la connection
    xhr.open("GET", "hello.txt"); 
    xhr.send(); 
}
     <form action="">
```
**ressource** contenant le texte « bonjour ! »

```
<body>
          <input type="submit" value="send" onclick="submitForm()">
          <input type="text" id="dyn" size="40" value="">
     </form>
</body>
```
## Exemple POST

### Ajax POST Demo - Sending a Plain Text

The demo makes use of a short PHP script to receive the data and put it into a text file.

Enter a text into the field below and click on the submit button at right to send it to the server. Then you can retrieve your text by a click on the link that will appear below the form.

For security issue, the name of the file to create must be defined and recognized on the server.

difgdfgdg

Submit

View the content of the file you have created, ajax-post.txt.

Cette page est une version modifiée de: xul.fr

le contenu du texte saisi est envoyé via XMLHttpRequest par POST à [ajax-post.php](http://www-labs.iro.umontreal.ca/~felipe/IFT3225-Hiver2020/ressources/ajax-post.php?source)

Une enveloppe est ajoutée au contenu: ajax-post.php?file=ajax-post.txt&content=<content>

## La requête

```
function Write(url, content)
    \{var xhr = createXHR();
          xhr.onreadystatechange = function() {
            if (xhr.readyState == 4) {
             Modify("View the content of the file you have created " +
                     " <a href='ajax-post.txt' target='_parent'>ajax-post.txt</a></b>.");
 }
 }
          xhr.open("POST", url, true);
          xhr.setRequestHeader("Content-Type", "application/x-www-form-urlencoded");
          xhr.send(content);
     }
```
## ajax-post.php

```
<?php if (isset($_GET['source'])) die(highlight_file(__FILE__, 1)); ?>
```
<?php

```
$frac = $POST['file'];
if (strcmp($fname, "ajax-post.txt") != 0)
   die("You are not authorized to change this file.");
```
pour éviter la prolifération de ressources sur votre espace web!

```
$value = $_POST["content"];
```
// sauvegarde dans un fichier du texte transmis url-encodé via post \$nfile = fopen(\$fname, "w");

```
if($nfile != false) {        
         fwrite($nfile, $value);
         fclose($nfile);
```
}

?>

ressource XML côté serveur

%more data/vote.xml

<vote>

<navigateur name="MSIE">127</navigateur> <navigateur name="Safari">539</navigateur> <navigateur name="FX2">355</navigateur> <navigateur name="Konqueror">15</navigateur> <navigateur name="Chrome">425</navigateur> <navigateur name="Opera">19</navigateur> </vote>

Mise à jour par [poll.php](http://www-labs.iro.umontreal.ca/~felipe/IFT3225-Hiver2020/ressources/poll.php?source) qui reçoit (via Ajax/GET) le choix du navigateur sélectionné dans le formulaire de la page [ajax-poll.html](http://www-labs.iro.umontreal.ca/~felipe/IFT3225-Hiver2020/ressources/showXML.cgi?ajax-poll.html)

#### <?php

```
if (isset($ GET['source'])) die(highlight file( FILE , 1));
    /*  
      *  code: poll.php
      */
header('Content-Type: text/xml; charset: UTF-8'); <
echo '<?xml version="1.0" encoding="UTF-8" ?>';
$option = $ GET['vote'];
$filename = "data/vote.xml";
$xmlDoc = new DOMDocument();
$xmlDoc->load($filename);
$navigators = $xmlDoc->getElementsByTagName('navigateur');
foreach ($navigators as $navigator) {
    $name = $navigator->getAttribute('name');
    if (!strcmp($name,$option)) {
        $navigator->nodeValue ++;  
        break;
    }
}
$xmlDoc->saveHTMLFile($filename);
echo $xmlDoc->saveHTML();
?>
                                                            permet au client de savoir 
                                                            que la réponse est du XML
                                                     une façon de parser du XML en PhP
                                                                que l'on peut ensuite 
                                                                scripter DOM
```
#### **Dans [poll.js:](http://www-labs.iro.umontreal.ca/~felipe/IFT3225-Hiver2020/ressources/poll.js) envoi via Ajax du vote**

```
function getVote() {
```
}

```
 // this l'input sur lequel un click a ete detecte 
 var cle = this.getAttribute('value');
```

```
 // modification du noeud ou est affiche le vote
 document.getElementById("vote").innerHTML = cle;
```

```
 // communication ajax
xhr = createXHR();
```

```
 var url="poll.php" + "?vote=" + cle + "&nocache="+Math.random();
```

```
 xhr.onreadystatechange=stateChanged;
```

```
 xhr.open("GET",url,true);
 xhr.send();
```
### **Dans [poll.js](http://www-labs.iro.umontreal.ca/~felipe/IFT3225-Hiver2020/ressources/poll.js): traitement une fois le XML reçu (par le client)**

}

}

```
function stateChanged() {
 if ((xhr.readyState==4) & & (xhr.status == 200)) // a) recuperation de la reponse sous forme XML
   var xml = xhr.responseXML;
    var navigators = xml.getElementsByTagName('navigateur');
     // b) somme des votes
   var total = 0;
     for (var i=0; i< navigators.length; i++) 
      total += parseInt(navigators[i].firstChild.nodeValue,10);
     // c) creation d'une table avec tous les votes
   var str = "<table>\n<tr cols=\"3\"><th>" + total + " reponses</th></tr>\n" ;
 …
     // d) modification du champ ou est affiche le sondage
     document.getElementById("poll").innerHTML= str;
                                                           déjà passé et scriptable DOM
```
# JQuery & Ajax

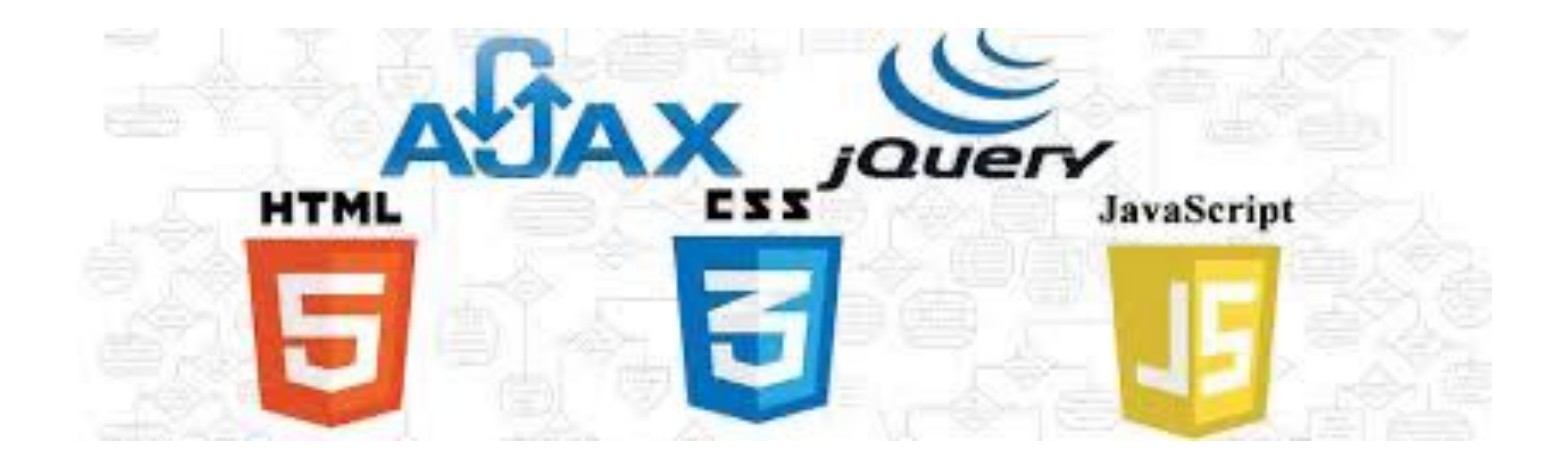

# \$.load()

#### .load(url [, data ] [, complete ])

#### **Returns: jOuery**

version added: 1.0

**Description:** Load data from the server and place the returned HTML into the matched elements.

#### <sup>o</sup><sub>o</sub> .load(url [, data ] [, complete ] )

#### url

**Type: String** A string containing the URL to which the request is sent.

#### data

Type: PlainObject or String A plain object or string that is sent to the server with the request.

#### complete

Type: Function(String responseText, String textStatus, jqXHR jqXHR) A callback function that is executed when the request completes.

alert("Load was performed.");  $\})$  ;

note: injection directe dans la DOM

### load: exemple

#### complete\_load.html

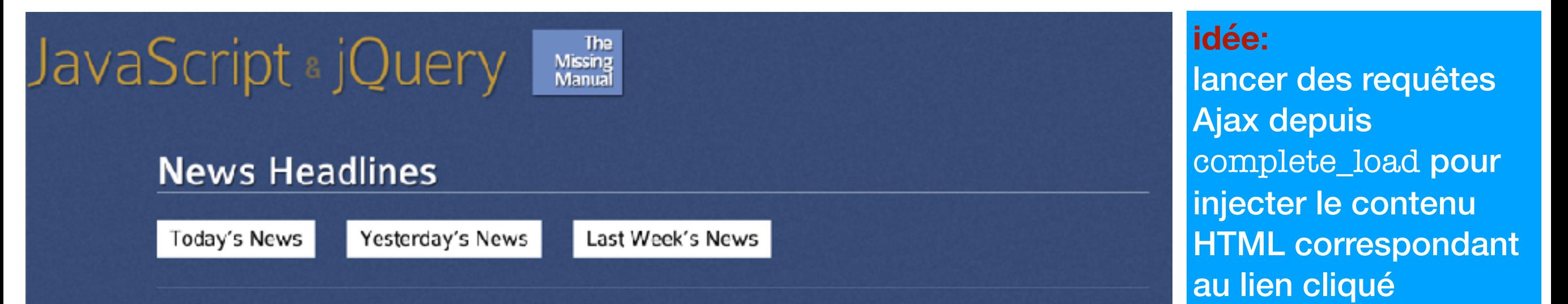

#### today.html

#### JavaScript - jOuery | ##

#### Today's Naws Labore et dolore

Quis nostruc exercitation ut labore et dointe magna elique. Sed do siusmod tempor incididant cusidetat ton profitent, dale aute from dolor. Consection ad pisking eft, velit asse offern dolore ut allouip extercommedo cersequat. Ullameo laboris nisi ut en m ad minim ven am. Ut enim ad minim veniam, lorem puan toko sitzenet utlabore et tokoe magna album.

#### Ouis nectrud exercitation

utilizione et delore magna aliqua. Sed do elusmod tempor incidiciunt cupidatat non proident, cluis aute inunci delen. Convectetur ndipisicing elit, welt eese eillum delore ut alquip ex es commodo consequat. Ullarsoolaborismisi utranim ad minim vaniam. Utranim ad minim vaniam, loram ipsam doler sit annut et labore et delero magna aliqua.

#### yesterday.html

#### JavaScript & jOuery | e

#### Yesterriav's News **Ullampre labor**

Quis nestrud exercitation at labore et doicre magna aliqua. Sed de exempd tempor incididant capidatat man profektet, dals auto in my dolor. Consequeit a adipisiologiciti, vetit esse offum dalguei at aliquip ex eacommodo consequat. Ullamco laboris nisi ut enim ad minim veniam. Ut enim ad minim veniam, lorem ipsum delor sit amet, ut labore et delore magna alloua.

Ouis restrud exercitation at labore et doicre magna aliqua. Sed de elesmodite noor incididant cupidatat non proident, duis aute inure doier. Consectetur adipisicing elit, velitiesse cilium dolore ut aliquiplex call commodo conseguat. Ullamos laboris nisi ul enim ad minim veniano. Ul enim ad minim veniam, foremipsum delor sit amot, ut labore et delore magna allqua.

#### Sed do eluvariod tempor

ut labore et dolore magna aliqua. Sad do a usmod tamper incididunt cupidatat non proident, quis auta iruna dolor. Consecteur adipisicing elit, will esse cilium dolore ut aliquip ex ea commodo consequat. Ullamco laboris nisi ut enim ad minim veriam. Ut earn ac minim veriam, lorem ipsum dolor sit amot, ut labore et dolore magna alique.

#### lastweek.html

#### JavaScript。jQuery 25

#### Last week's News

Ad minim vaniam

Quis nosque exercitation utilabore et dolore magna aliqua. Sed do eiusmod tempor incidicunt cupidatat non proident, duis auto irune doior. Consectorur adipisicing ail, velitiesse cilium doiore ut aliquipiex ea commodo consequat. Ullamco labor a nisi ut enim ad minim veniam. Ut enim ad minim veniam, forem ipsum dolor sit amet, ut abore et dolore magna aliqua.

#### Duis auto-francoicha

at labore et delore magna siqua. Sed do elusmod tempor incididunt cupidatat non proident, duis aute inure doker. Convectetor veliciviting wit, velit esse cillum dolore ut aliquip ex ea commodo convequet. Ullamco labors nisi ut enim ad minim veniam. Ut enim ad minim veniam, lorem ipsum oclor sit amet, ut labore et dobre magna aliqua, ut labore et dolore magna aliqua. Sed doleiusmod tempor incididunt cupidatat non proident, duis oute inure dolor. Consectetur adipisiong elit meit esse cilium dolore ut allouio ex excommodo conseguat. Ullampo laboris nisi utienim ad minim veniam. Ut enim ad minim veniam. Iorem ipsum delor sit amet, ut laboreret dolore magna aliqua.

Labore et dolore magna alique. Sed do e usmod tempor incidicunt cupidatat non proident, cuia aute irure dolar. Consecteiur adipisicing elit, velit cese cilium dolare ut aliquip ex ea commoco consequat. Ullamco

### load: exemple

The<br>Missing<br>Manual

### JavaScript & jQuery

### **News Headlines**

**Today's News** 

Yesterday's News

Last Week's News

#### **Today's News**

#### Labore et dolore

Quis nostrud exercitation ut labore et dolore magna aliqua. Sed do eiusmod tempor incididunt cupidatat non proident, duis aute irure dolor. Consectetur adipisicing elit, velit esse cillum dolore ut aliquip ex ea commodo consequat. Ullamco laboris nisi ut enim ad minim veniam. Ut enim ad minim veniam, lorem ipsum dolor sit amet, ut labore et dolore magna aliqua.

#### **Ouis nostrud exercitation**

ut labore et dolore magna aliqua. Sed do eiusmod tempor incididunt cupidatat non proident, duis aute irure dolor. Consectetur adipisicing elit, velit esse cillum dolore ut aliquip ex ea commodo consequat. Ullamco laboris nisi ut enim ad minim veniam. Ut enim ad minim veniam, lorem ipsum dolor sit amet, ut labore et dolore magna aliqua.

### load: lastweek.html

```
<body>
<div class="wrapper">
     <div class="header">
          <p class="logo">JavaScript <i>&</i> jQuery <i class="mm">The<br>Missing<br>Manual</i></p>
     \langlediv\rangle<div class="content">
          <div class="main">
          <div id="newsItem">
               \langle h2 \text{ class} = "shadowLine" > Last week\#8217; s News</math><h3>Ad minim veniam</h3>
```
<p>Quis nostrud exercitation ut labore et dolore magna aliqua. Sed do eiusmod tempor incididunt cupidatat non proident, duis aute irure dolor. Consectetur adipisicing elit, velit esse cillum dolore ut aliquip ex ea commodo consequat. Ullamco laboris nisi ut enim ad minim veniam. Ut enim ad minim veniam, lorem ipsum dolor sit amet, ut labore et dolore magna aliqua.</p>

#### <h3> Duis aute irure dolor</h3>

<p> ut labore et dolore magna aliqua. Sed do eiusmod tempor incididunt cupidatat non proident, duis aute irure dolor. Consectetur adipisicing elit, velit esse cillum dolore ut aliquip ex ea commodo consequat. Ullamco laboris nisi ut en: minim veniam. Ut enim ad minim veniam, lorem ipsum dolor sit amet, ut labore et dolore magna aliqua. ut labore et dolore magna aliqua. Sed do eiusmod tempor incididunt cupidatat non proident, duis aute irure dolor. Consectetur adipisicing elit, velit e cillum dolore ut aliquip ex ea commodo consequat. Ullamco laboris nisi ut enim ad minim veniam. Ut enim ad minim veniam, lore ipsum dolor sit amet, ut labore et dolore magna aliqua.</p>

<p> Labore et dolore magna aliqua. Sed do eiusmod tempor incididunt cupidatat non proident, duis aute irure dolor. Consectetur adipisicing elit, velit esse cillum dolore ut aliquip ex ea commodo consequat. Ullamco laboris nisi ut enim ad mi veniam. Ut enim ad minim veniam, lorem ipsum dolor sit amet, ut labore et dolore magna aliqua.</p>

```
\langlediv\rangle
```
</div>

 $\langle$ div $>$ 

<div class="footer">

<p>JavaScript & amp; jQuery: The Missing Manual, by <a href="http://sawmac.com/">David McFarland</a>. Published by < href="http://oreilly.com/">O'Reilly Media, Inc</a>.</p>

</div>

 $\langle$ div $\rangle$ 

</body>

### load: complete\_load.html

```
<script>
$(document).ready(function() {
   $('#newslinks a').click(function() {
     var url=$(this).attr('href');
      $('#headlines').load(url + ' #newsItem');
      return false;
   }); //end click
\}); // end ready
</script>
</head>
<body>
<div class="wrapper">
   <div class="header">
        <p class="logo">JavaScript <i>&</i> jQuery <i class="mm">The<br>Missing<br>Manual</i></p>
   \langlediv\rangle<div class="content">
        <div class="main">
           <h1>News Headlines</h1>
           <ul id="newslinks">
               <li><a href="today.html">Today&#8217;s News</a></li>
              <li><a href="yesterday.html">Yesterday&#8217;s News</a></li>
              <li><a href="lastweek.html">Last Week&#8217;s News</a></li>
            \langleul>
        <div id="headlines"></div>
        \langlediv\rangle\langlediv>
   <div class="footer">
       <p>JavaScript & amp; jQuery: The Missing Manual, by <a href="http://sawmac.com/">David McFarland</
a >.
              Published by <a href="http://oreilly.com/">O'Reilly Media, Inc</a>.
         \langle/p>
    \langlediv>
\langlediv\rangleAmélioration 
                                                                                           progressive
                                                                                       Hijack
                                   .load reconnait la syntaxe XPath
                                   et permet de spécifier une sélection de la ressource récupérée
```
# \$.get()

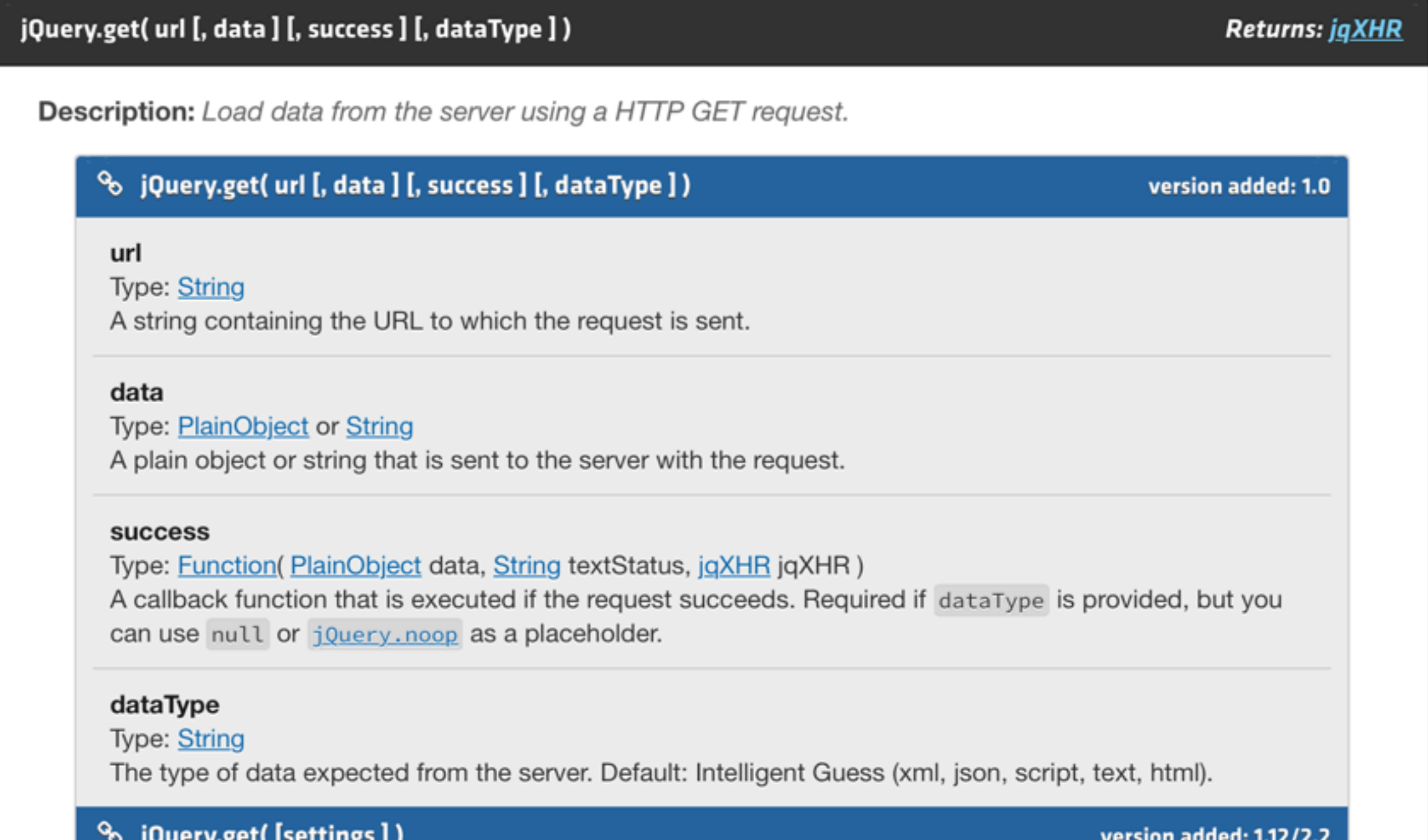

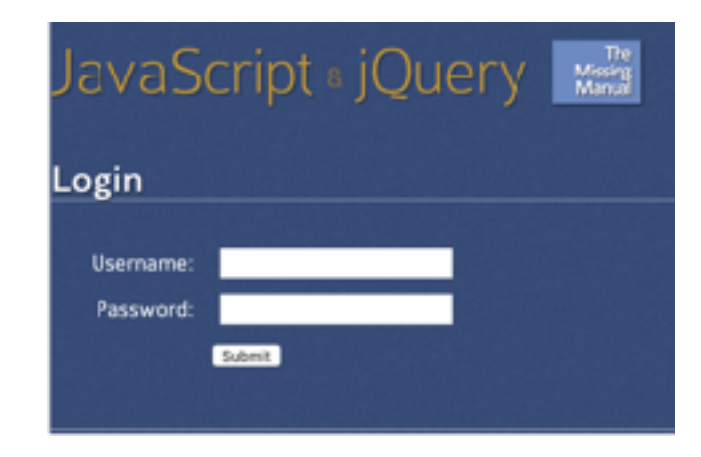

# complete\_login.html

```
$(document).ready(function() {
   $('#login').submit(function() {
           var formData = $(this).serialize();
           $.get('login.php',formData, processData).error('ouch');
           function processData(data) { 
               if (data=='pass') {
                  $('#content').html('<p>You have successfully logged in!</p>');
               } else {
                  if (! $('#fail').length) {
                     $('#formwrapper').prepend('<p id="fail">Incorrect login 
information. Please try again</p>');
 }
 }
           } // end processData
       return false;
    }); // end submit
\}); // end ready
```
# login.php

```
<?php if (isset($_GET['source'])) die(highlight_file(__FILE__, 1)); ?>
<?php
```

```
$password="secret";
$username="007";
$user=isset($_GET['username']) ? $_GET['username'] : $_POST['username'];
$pass=isset($_GET['password']) ? $_GET['password'] : $_POST['password'];
if ($user==$username && $pass==$password) {
   echo 'pass';
} else {
   echo 'fail';
}
```
## \$.post()

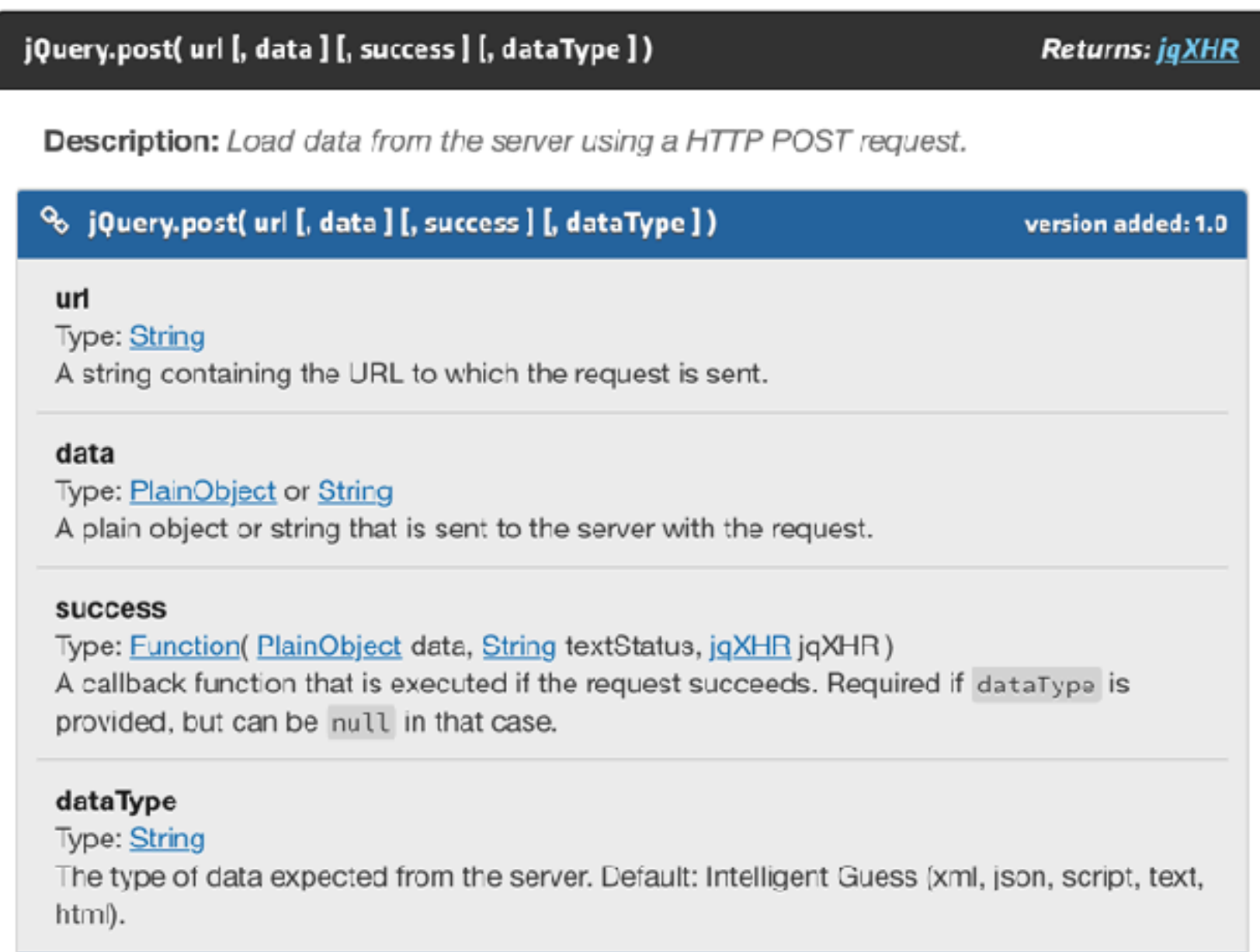

\$.post( "test.php", { name: "John", time: "2pm" } ); \$.post( "test.php", \$( "#testform" ).serialize() );

### **\$.ajax()**

#### jQuery.ajax(url [, settings ])

**Returns: jqXHR** 

**Description:** Perform an asynchronous HTTP (Ajax) request.

#### % jQuery.ajax(url [, settings])

version added: 1.5

#### url

**Type: String** A string containing the URL to which the request is sent.

#### settings

#### **Type: PlainObject**

A set of key/value pairs that configure the Ajax request. All settings are optional. A default can be set for any option with \$.ajaxSetup(). See jQuery.ajax( settings ) below for a complete list of all settings.

#### <sup>o</sup> jQuery.ajax([settings])

#### version added: 1.0

#### settings

#### **Type: PlainObject**

A set of key/value pairs that configure the Ajax request. All settings are optional. A default can be set for any option with \$.ajaxSetup().

accepts (default: depends on dataType)

#### **Type: PlainObject**

A set of key/value pairs that map a given dataType to its MIME type, which gets sent in the Accept request header. This header tells the server what kind of response it will accept in return. For example, the following defines a custom type mycustomtype to be sent with the request:

# \$.ajax()

```
$.ajax({
  method: "POST",
  url: "some.php",
  data: { name: "John", location: "Boston" }
})
  .done(function( msg ) {
   alert( "Data Saved: " + msg );
 });
```

```
var menuId = $( "ul.nav" ).first().attr("id" );
var request = $.ajax({
  url: "script.php",
  method: "POST",
 data: \{ id : \text{menuld } \}, dataType: "html"
});
request.done(function( msg ) {
  $( "#log" ).html( msg );
});
request.fail(function( jqXHR, textStatus ) {
  alert( "Request failed: " + textStatus );
});
```

```
\mathsf{R}_{\text{S(document)},\text{ready}} exemple
    function() {
   $("input").click(
     function(event) { // eq de la fonction getVote
      var vote = $(this).val();
      $.ajax({
           type: "GET", // using $.get would be even easier
           url: "poll.php?vote="+vote,
           cache:false,
           dataType: "xml",
           success: function(xml) {
           var str = "<div><ul>";
            $(xml).find("navigateur").each( function() {
             var nb = $(this).text();
             str += (' <li>" + $ (this).attr('name') + " : " + nb + " </li>");
            }); // pour chaque item navigateur
            $("#vote").text(vote);
            $("#poll").empty().append(str + "</ul></div>");
           } // sucess
      }); // ajax 
      } // function onclick
     ); // chaque input - event click
```
}); // lorsque la page est prete

### AJaX & JSON

#### ajax-json.php

```
<?php
if (isset($ GET['source'])) die(highlight file( FILE , 1));
/*
 * code: ajax-json.php
 * retourbe: un element json
 \star/$person = array('nom' => 'Tremblay','prenom' => 'Jean',
                 'info' => array('age' = > 40,'sexe' => 'masculin'
                \mathbf{)} ;
echo json encode($person); // life is beautiful
```
### AJaX & JSON

```
function doIt() { 
    var xhr = createXHR();
     xhr.onreadystatechange= function () {
      if ((xhr.readyState==4) && (xhr.status == 200)) {
       var o = JSON.parse(xhr.responseText);
        o.info.toJSON = function() {
          return "age " + this['age'] + " -- sexe: " + this['sexe'];
        }
        document.getElementById("tofill").innerHTML = 
      o.nom + " " + o.prenom + "<br/> <math>/></math>" + JSON.stringify(o.info);}
     };
     xhr.open("GET","ajax-json.php",true);
     xhr.send(null);
};
```

```
window.addEventListener("load",doIt, false);
```
## AJaX & JSON & JQuery

```
$(document).ready(function() {
```

```
 $.getJSON("ajax-json.php",null,function(o) {
```

```
 o.info.toJSON = function() {
   return "age " + this['age'] + " -- sexe: " + this['sexe'];
 };
$('#tofill').html(o.nom + " " + o.prenom + "<br />" + JSON.stringify(o.info));
```

```
 }); // .getJSON
```

```
}); // ready
```